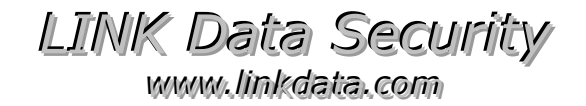

# PDF-COPS

*! With PDF-Cops it is possible to distribute encrypted PDF files without modifications to the generic PDF Reader program !* 

#### **Purpose:**

PDF-COPS allows you to protect your PDF files from illegal copying and pirate distribution on Windows and on OS X.

The powerful encryption is accomplished using a standard software utility, and it is totally transparent to the end-user. The PDF files can be locked to an original CD or DVD or USB-stick using our wellknown Cops technology, or to the user's machine using WebCops.

#### **How it works:**

The PDF Reader is monitored, and the PDF files are decrypted in memory on-the-fly. This advanced technique has been implemented to work with PDF Readers on the latest Windows and OS X versions, currently Windows 10 and OS X EL Capitan.

The data files are encrypted using a powerful, proprietary algorithm. Unlocking will take place only when the Cops Crypto loader is running on an authorized machine. The Crypto loader is locked to the distribution CD/DVD or USB-stick using the well-known Cops technology or to the end-user's machine with WebCops (or moved from media lock using Cops Machine Install version).

Any reputable factory can produce the CD-ROMs/DVD-ROMs without the use of special equipment. The CD-R/DVD-R gold-master is made in-house. Distribution on CD-R/DVD-R is easy since these can be made in-house on your existing equipment, using your preferred media. If you choose to protect with WebCops, distribution can take place over the internet.

Printing and "Copy/Paste" operations can be disabled according to your wishes and specified for each PDF file. This is done when authoring the PDF files. "Save as" is always disabled. Other modern Adobe PDF Readers export options like "Send email", "Save as text" etc. can also be disabled.

# *LINK Data Security*

*wwwwww...l l i innkkddaattaa...ccoomm*

## **All you have to do is:**

- 1) Use the software utility to encrypt the selected PDF files.
- 2) Modify your starting page to start Crypto instead of Acrobat
- 3) If you want users to double-click on PDF files, a registry setting must be created.
- 4) Receive a Crypto loader from us, protected with either CDR-Cops, CD-Cops, DVDR-Cops, DVD-Cops, USB-Cops or WebCops.
- 5) Assemble your package and test.
- 6) If CD/DVD-Cops: Burn CD-R/DVD-R, use software tool to establish CD/DVD-code and test. Then send the disc to your CDplant for normal replication. The finished CD/DVD code must again be established and distributed along with the product.
- 7) If CDR/DVDR-Cops: Burn disc with LINK's burner program. The disc must be measured to establish the distribution code. When making a batch on similar discs from a spindle, the code can be embedded on the disc.
- 8) if USB-Cops: Our Chinese factory in Shenzhen handles preload.
- 9) If WebCops: Use the test installation number to test functionality.

#### **Advanced solution:**

Using access codes, it is possible to open certain groups of documents for a specified period of time only. New groups can be enabled at any time by using additional codes.

It will require some discussion to outline the best possible solution. But from past customer projects involving PDF-Cops, a general framework has been established.

*LINK Data Security wwwwww...l l i innkkddaattaa...ccoomm*

### **Technical details:**

Security is a major problem when distributing PDF files. There is a simple mechanism for securing against PRINTING, COPY/PASTE and CHANGING DOCUMENTS built into the PDF format. Unfortunately, since only a few bits are used for this, simple unlocking tools are available. But using the powerful PDF-Cops encryption, these security features can safely be used. This is safe because each PDF file is individually encrypted and with the publisher's unique encryption algorithm.

Traditionally, data file protection is done by encrypting the data files and modifying the browser (the program that uses the data) to let it decrypt the data files back to normal. This approach will not work with PDF files, since the Acrobat Reader is freely distributed under strict license conditions that forbid any such modifications.

Most end-users already have the Reader installed and want to avoid installing special versions, since the Reader is being used for multiple purposes. Therefore PDF files are normally distributed unencrypted, or security is applied through the unsecure Acrobat plug-in interface.

To overcome this, LINK has used its experience with securing data files on PC platforms and used its advanced Crypto technology to create a dedicated PDF product: PDF-Cops. It is currently being used by major companies in high-tech countries like USA and Japan.

The user's normal PDF Reader is unchanged. It is started by our protected Crypto loader that monitors the Reader while running and decrypts the PDF files in memory, on-the-fly, and on demand. Both encrypted and non-encrypted PDF files can be used.

LINK can also supply a top-security PDF viewer that gives a clean look, and ensures that all users get the same experience. Installation is not needed for this slim tailor-made PDF Viewer.

#### **Further info:**

Please see www.linkdata.com for general info on the many Cops products. There is a good article on www.linkdata.com/theory2.htm about data security. Send us an email if you are interested in seeing a demonstration of PDF-Cops. Please email to *getinfo*@linkdata.dk.